# **es.profa.ch**

## **Documention pour établissements**

#### **Connexion**

1. La connexion se fait par email sans mot de passe

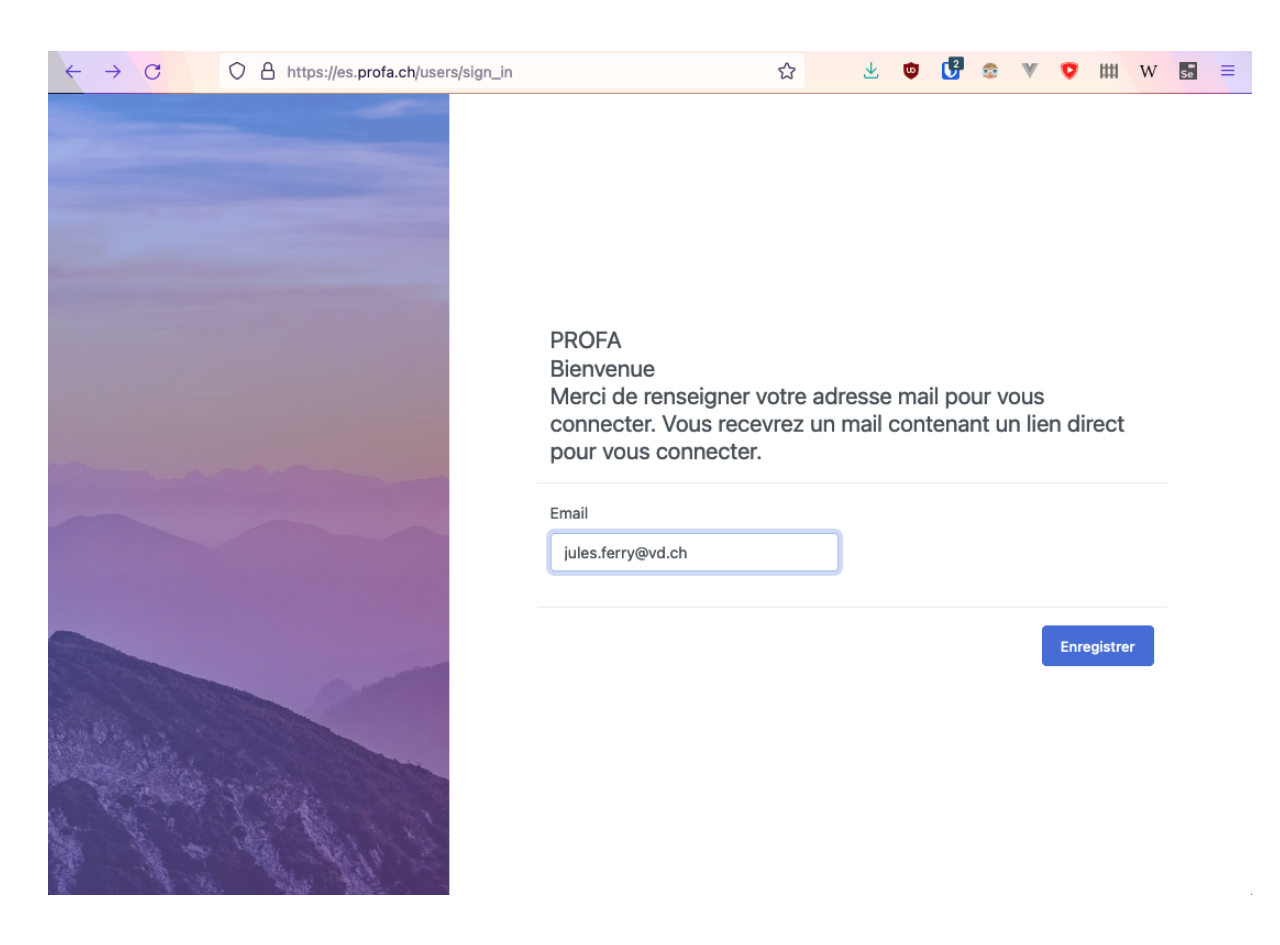

2. Vous recevrez un email avec un lien pour vous connecter :

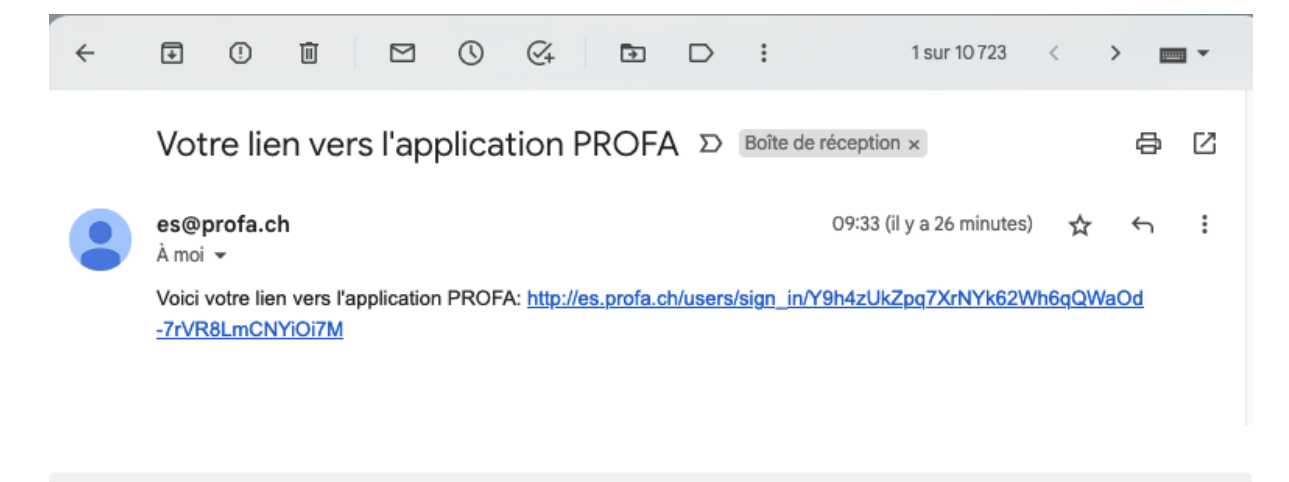

 Le lien peut-être utilisé plusieurs fois ou vous pouvez redemander un nouveau lien à chaque connexion.

3. Vous devriez arriver ensuite sur une page qui ressemble à celle-ci:

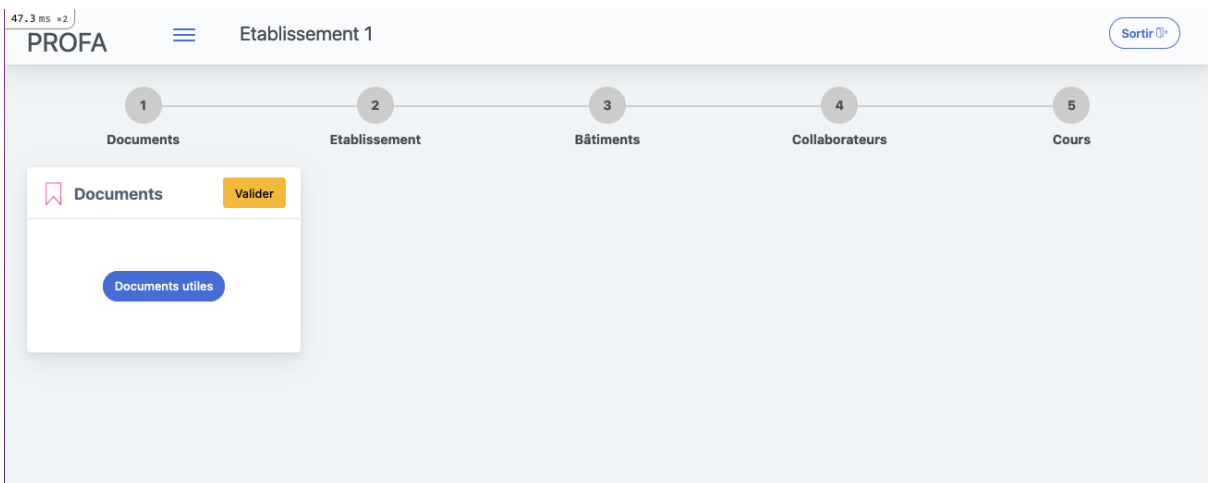

4. Si vous gérez plusieurs établissements, il est possible de changer d'établissement à partir de la liste déroulante :

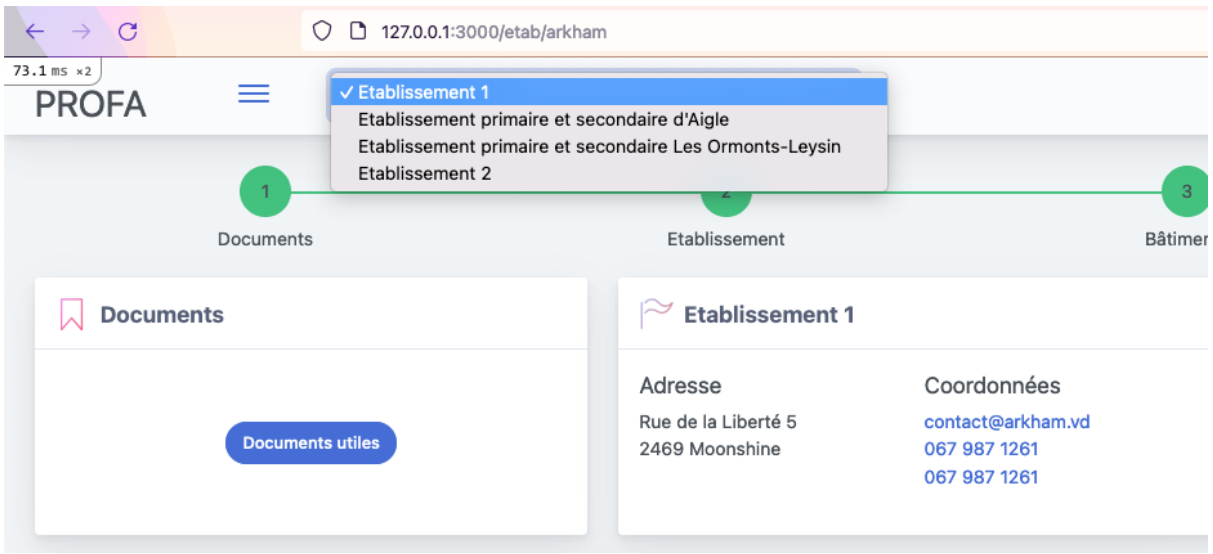

#### **Etapes**

5 étapes sont prévues pour compléter les données. Vous devez valider l'étape pour passer à la suivante :

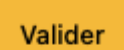

- 1. Documents
- 2. Établissement
- 3. Bâtiments
- 4. Collaborateur·trice·s
- 5. Cours

## **Documents**

Veuillez prendre connaissance des documents en cliquant sur le bouton "documents utiles" :

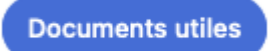

Vous serez redirigé vers une page externe du site de profa.ch. Une fois les documents lus, vous pouvez cliquer sur "Valider"

# **Établissement**

Veuillez compléter ou modifier les données (bouton MODIFIER) :

- Adresse
- Coordonnées du secrétariat (email + téléphone)
- Directeur-trice
- Infirmier·ère
- Email de la personne référente pour PROFA
- Éventuelles remarques à l'intention de PROFA.

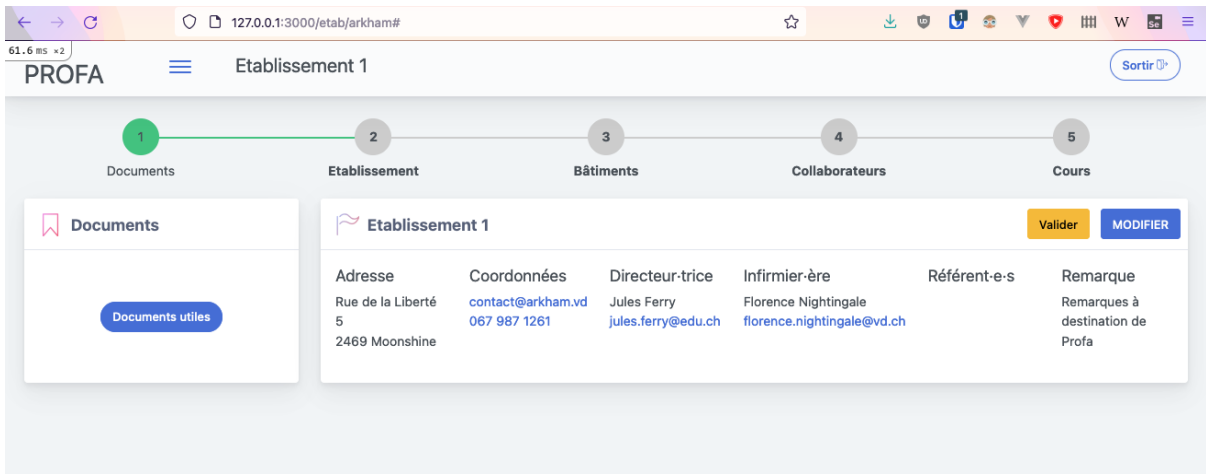

Cliquer sur MODIFIER pour ajouter ou mettre à jour les données.

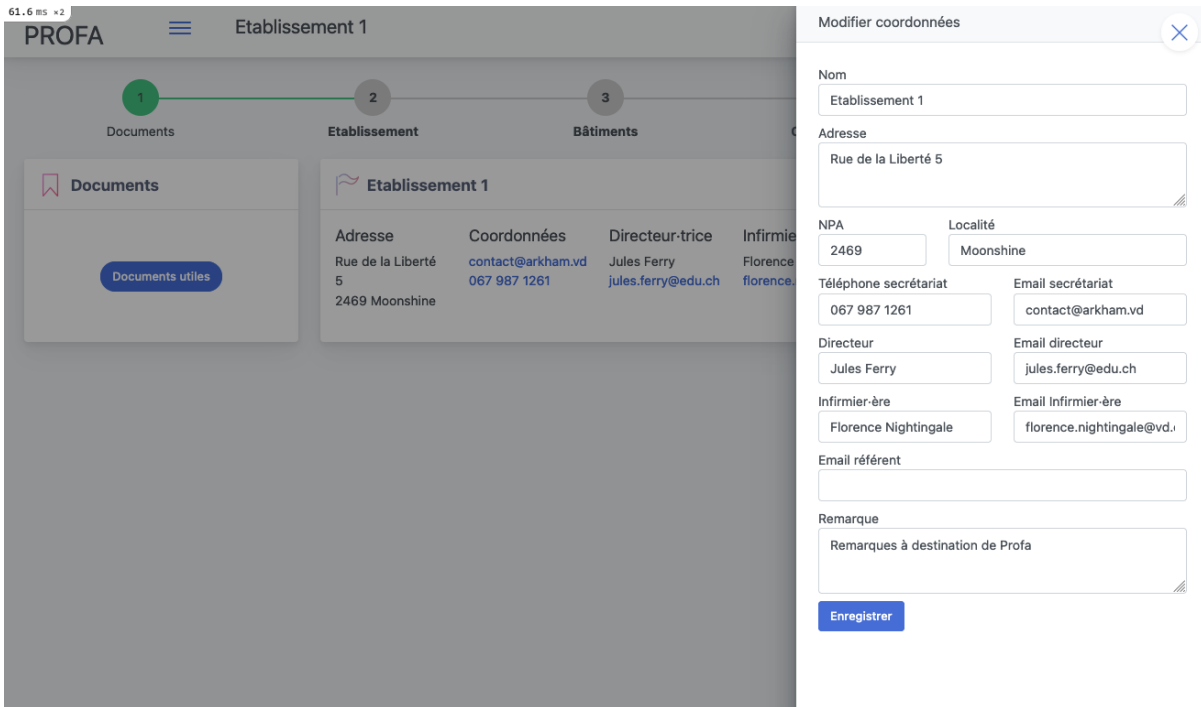

Cliquer sur Enregistrer pour sauvegarder.

Il est possible d'enregistrer plusieurs emails de référent·e·s.

Cliquer sur "VALIDER" une fois les données à jour.

#### **Bâtiments**

Veuillez noter les adresses, le téléphone de la salle des maître·sse·s et les horaires de chaque bâtiment.

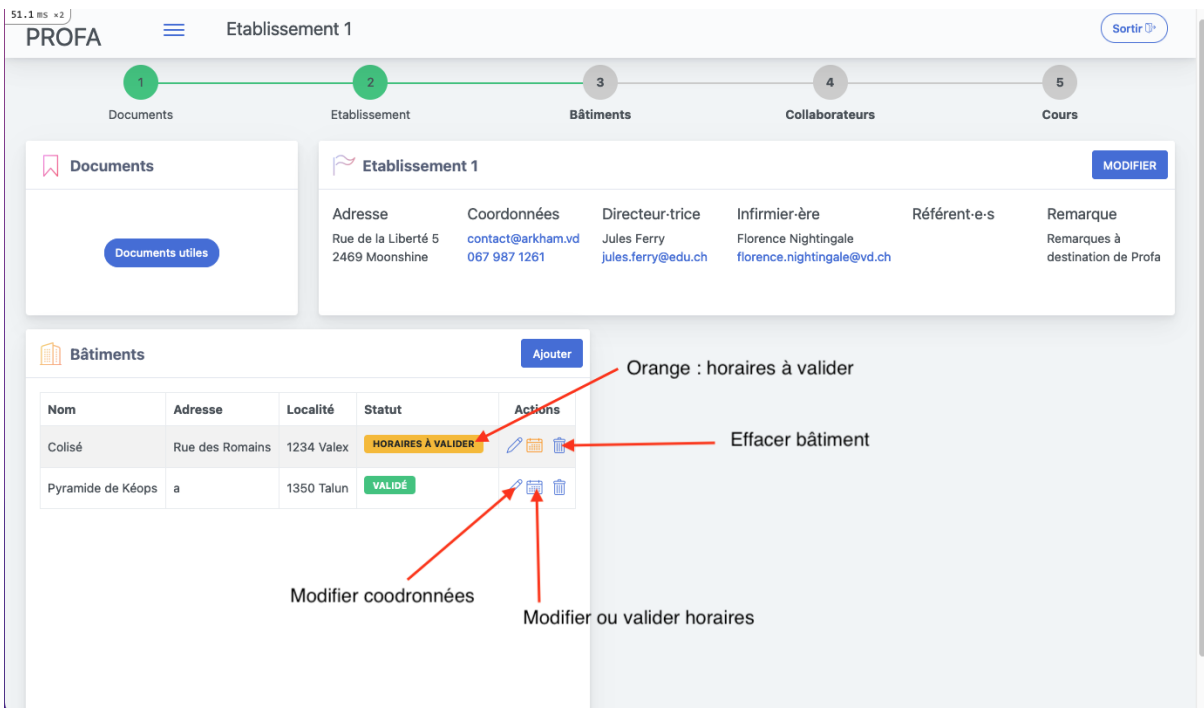

Vous devez valider les horaires de chaque bâtiment pour valider l'étape.

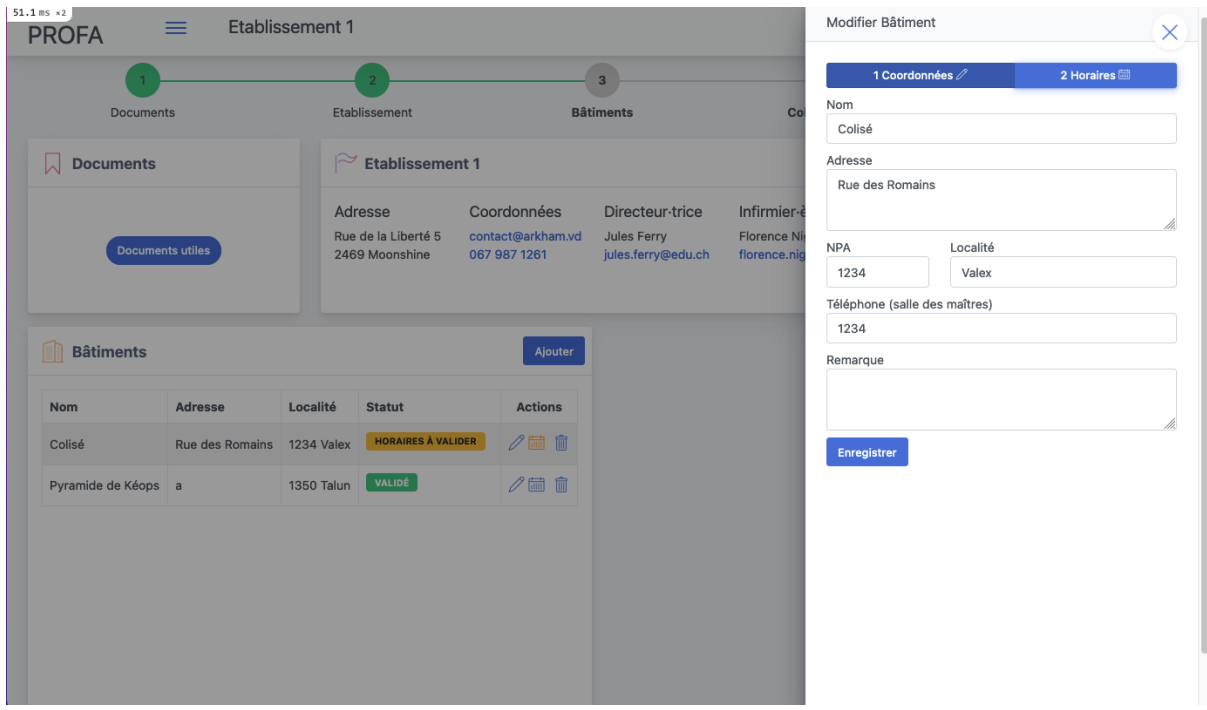

Modification des coordonnées

| $51.1$ ms $\times 2$<br><b>PROFA</b> | $\equiv$                   | <b>Etablissement 1</b> |                                       |                                            |                                   |                                    | <b>Modifier Horaires</b> |                 |                |                     | $\times \Box$  |
|--------------------------------------|----------------------------|------------------------|---------------------------------------|--------------------------------------------|-----------------------------------|------------------------------------|--------------------------|-----------------|----------------|---------------------|----------------|
|                                      |                            |                        |                                       |                                            | -<br>$\overline{\mathbf{3}}$      |                                    | 1 Coordonnées 2          |                 |                | 2 Horaires <b>■</b> |                |
| <b>Documents</b>                     |                            |                        | <b>Etablissement</b>                  |                                            | <b>Bâtiments</b>                  | Co                                 | Matin                    | Début           |                | Fin                 |                |
| <b>Documents</b>                     |                            |                        | $\approx$ Etablissement 1             |                                            |                                   |                                    | Période 1                | 08:05           | $\circledcirc$ | 09:25               | $\circ$        |
|                                      |                            |                        | Adresse                               | Coordonnées                                | Directeur-trice                   | Infirmier-è                        | Période 2                | 09:30           | $_{\odot}$     | 10:15               | $\circledcirc$ |
| <b>Documents utiles</b>              |                            |                        | Rue de la Liberté 5<br>2469 Moonshine | contact@arkham.vd<br>067 987 1261          | Jules Ferry<br>jules.ferry@edu.ch | <b>Florence Ni</b><br>florence.nig | Période 3                | 10:20           | $_{\odot}$     | 11:05               | $\circ$        |
|                                      |                            |                        |                                       |                                            |                                   |                                    | Période 4                | 11:10           | $_{\odot}$     | 12:00               | $\circledcirc$ |
|                                      |                            |                        |                                       |                                            |                                   |                                    | Période 5                | $-12 - 12 - 12$ |                | $-12 - 12 - 12$     |                |
| <b>Bâtiments</b>                     |                            |                        |                                       | Ajouter                                    |                                   |                                    | Aprés-midi               | Début           |                | Fin                 |                |
| <b>Nom</b>                           | <b>Adresse</b>             | Localité               | <b>Statut</b>                         | <b>Actions</b>                             |                                   |                                    | Période 1                | 13:20           | $_{\odot}$     | 14:00               | $\circledcirc$ |
| Colisé                               | Rue des Romains 1234 Valex |                        | <b>HORAIRES À VALIDER</b>             | $\ell$ and $\hat{\mathbb{I}}$              |                                   |                                    | Période 2                | 14:05           | $\circledcirc$ | 15:00               | $\circ$        |
| Pyramide de Kéops a                  |                            | <b>1350 Talun</b>      | VALIDÉ                                | $\mathscr{O} \boxplus \mathring{\boxplus}$ |                                   |                                    | Période 3                | 15:05           | $_{\odot}$     | 16:00               | $\circledcirc$ |
|                                      |                            |                        |                                       |                                            |                                   |                                    | Période 4                | 16:05           | $\circledcirc$ | 17:00               | $\odot$        |
|                                      |                            |                        |                                       |                                            |                                   |                                    | Période 5                | $--: --$        |                | $-- - - -$          |                |
|                                      |                            |                        |                                       |                                            |                                   |                                    | <b>Enregistrer</b>       |                 |                |                     |                |
|                                      |                            |                        |                                       |                                            |                                   |                                    |                          |                 |                |                     |                |

Modification des horaires

Cliquer sur "Valider" une fois que tous les bâtiments sont à jour:

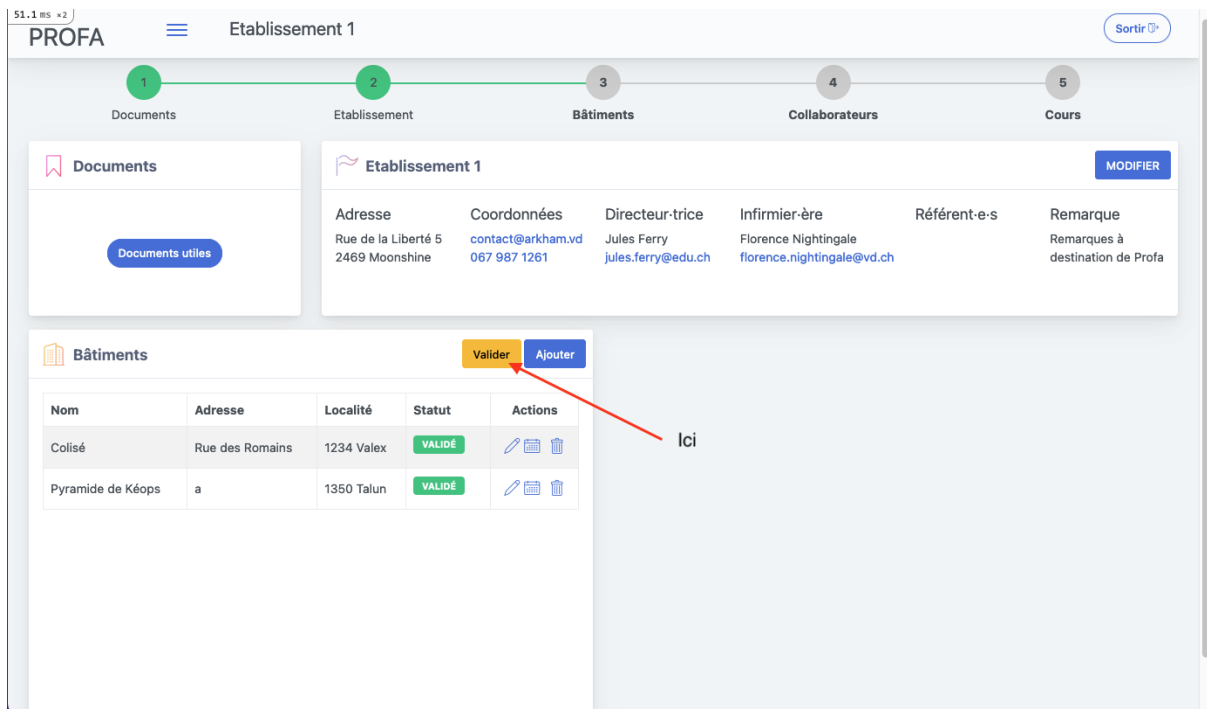

#### **Collaborateur·trice·s**

Cette section enregistre les enseignant·e·s et les collaborateur·trice·s administratif·ive·s. Ces données serviront ensuite pour enregistrer les cours dans l'étape suivante:

| $51.1$ ms $\times 2$<br>$\equiv$<br><b>PROFA</b> | Etablissement 1           |                                                  |               |                                                  |                                                      |                                                                     |                 | Sortir $\mathbb{O}^*$<br>v.                     |
|--------------------------------------------------|---------------------------|--------------------------------------------------|---------------|--------------------------------------------------|------------------------------------------------------|---------------------------------------------------------------------|-----------------|-------------------------------------------------|
| Documents                                        |                           | Etablissement                                    |               |                                                  | <b>Bâtiments</b>                                     |                                                                     | Collaborateurs  |                                                 |
| <b>Documents</b><br>W                            | $\approx$ Etablissement 1 |                                                  |               |                                                  |                                                      |                                                                     | <b>MODIFIER</b> |                                                 |
| <b>Documents utiles</b>                          |                           | Adresse<br>Rue de la Liberté 5<br>2469 Moonshine |               | Coordonnées<br>contact@arkham.vd<br>067 987 1261 | Directeur-trice<br>Jules Ferry<br>jules.ferry@edu.ch | Infirmier-ère<br>Florence Nightingale<br>florence.nightingale@vd.ch | Référent-e-s    | Remarque<br>Remarques à<br>destination de Profa |
| <b>Bâtiments</b>                                 |                           |                                                  |               | Ajouter                                          | oollaborateurs                                       |                                                                     | Valider         | Tout voir<br>Ajouter                            |
| Nom                                              | Adresse                   | Localité                                         | <b>Statut</b> | <b>Actions</b>                                   | Fonction                                             |                                                                     | Nom             | <b>Actions</b>                                  |
| Colisé                                           | Rue des Romains           | 1234 Valex                                       | VALIDÉ        | $\mathscr{O} \boxplus \mathring{\mathbb{n}}$     | Directeur-trice                                      |                                                                     | Dalton Joe      | $\mathscr{O}$ 0                                 |
| Pyramide de Kéops                                | a                         | 1350 Talun                                       | VALIDÉ        | $\mathscr{O} \boxplus \mathring{\mathbb{u}}$     | Enseignant-e                                         |                                                                     | Lucky Luck      | $\mathscr{O}$ $\hat{m}$                         |
|                                                  |                           |                                                  |               |                                                  | Collab. administratif                                |                                                                     | Callme Cat      | $\mathscr{O}$ 0                                 |
|                                                  |                           |                                                  |               |                                                  |                                                      |                                                                     |                 |                                                 |

Section "Collaborateurs"

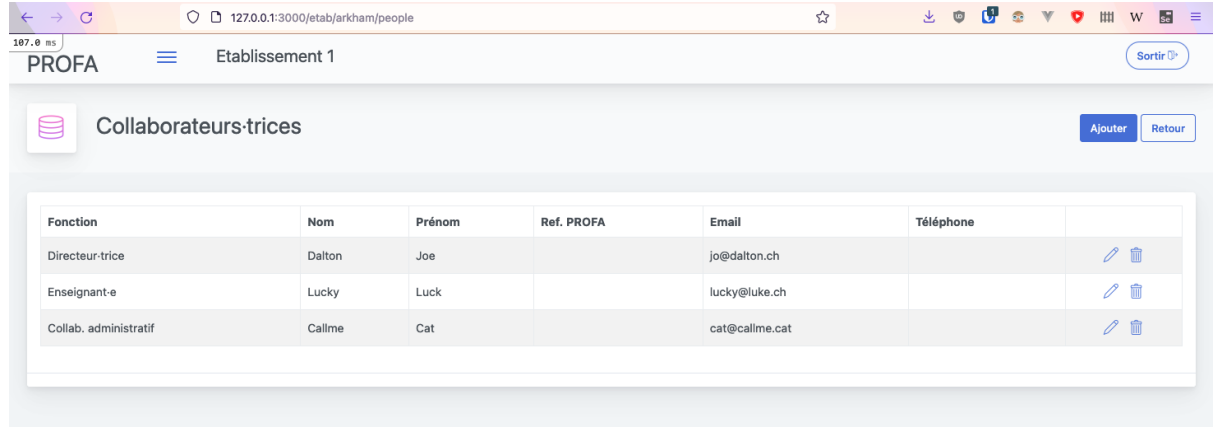

Tout voir

| $\mathbf C$<br>$\rightarrow$<br>$\leftarrow$     | ◯ □ 127.0.0.1:3000/etab/arkham# | - 07<br>→ ●<br>$\bullet$<br>$\mathbb {V}$<br>曲<br>圆<br>$\bullet$<br>W<br>-≡ |                                   |                                                  |                                                      |                                                              |                                                                 |  |  |  |  |
|--------------------------------------------------|---------------------------------|-----------------------------------------------------------------------------|-----------------------------------|--------------------------------------------------|------------------------------------------------------|--------------------------------------------------------------|-----------------------------------------------------------------|--|--|--|--|
| $51.1$ ms $\times 2$<br>$\equiv$<br><b>PROFA</b> | <b>Etablissement 1</b>          |                                                                             | Nouveau collaborateur<br>$\times$ |                                                  |                                                      |                                                              |                                                                 |  |  |  |  |
|                                                  |                                 |                                                                             |                                   |                                                  |                                                      |                                                              | Nom                                                             |  |  |  |  |
| <b>Documents</b>                                 |                                 | Etablissement                                                               |                                   |                                                  | <b>Bâtiments</b>                                     | <b>Collab</b>                                                | Prénom                                                          |  |  |  |  |
| <b>Documents</b>                                 | $\approx$ Etablissement 1       |                                                                             |                                   |                                                  |                                                      |                                                              | Fonction                                                        |  |  |  |  |
| <b>Documents utiles</b>                          |                                 | Adresse<br>Rue de la Liberté 5<br>2469 Moonshine                            |                                   | Coordonnées<br>contact@arkham.vd<br>067 987 1261 | Directeur-trice<br>Jules Ferry<br>jules.ferry@edu.ch | Infirmier-ère<br><b>Florence Nightir</b><br>florence.nightin | Email                                                           |  |  |  |  |
|                                                  |                                 |                                                                             |                                   |                                                  |                                                      |                                                              | Référent-e PROFA                                                |  |  |  |  |
|                                                  |                                 |                                                                             |                                   |                                                  |                                                      |                                                              | Téléphone<br>Obligatoire pour les infirmiers-ères et référent-e |  |  |  |  |
| <b>Bâtiments</b>                                 |                                 |                                                                             |                                   | Ajouter                                          | oollaborateurs                                       |                                                              | Enregistrer                                                     |  |  |  |  |
| <b>Nom</b>                                       | Adresse                         | Localité                                                                    | <b>Statut</b>                     | <b>Actions</b>                                   | <b>Fonction</b>                                      |                                                              |                                                                 |  |  |  |  |
| Colisé                                           | Rue des Romains                 | 1234 Valex                                                                  | VALIDÉ                            | $\mathscr{O} \boxplus \mathring{\mathtt{m}}$     | Directeur-trice                                      |                                                              |                                                                 |  |  |  |  |
| Pyramide de Kéops                                | $\overline{a}$                  | 1350 Talun                                                                  | VALIDÉ                            | $\mathscr{O} \boxplus \mathring{\mathtt{m}}$     | Enseignant-e                                         |                                                              |                                                                 |  |  |  |  |
|                                                  |                                 |                                                                             |                                   |                                                  | Collab. administratif                                |                                                              |                                                                 |  |  |  |  |
|                                                  |                                 |                                                                             |                                   |                                                  |                                                      |                                                              |                                                                 |  |  |  |  |
|                                                  |                                 |                                                                             |                                   |                                                  |                                                      |                                                              |                                                                 |  |  |  |  |

Ajouter un collaborateur

Une fois les collaborateur·trice·s ajouté·e·s et mis·e·s à jour, vous pouvez cliquer sur "Valider"

## **Cours**

Vous avez ensuite la liste des cours prévus pour les établissements :

| $51.1$ ms $\times 2$<br>Etablissement 1<br>$\equiv$<br><b>PROFA</b> |                                                  |                             |                                                                           |                                                                     |                     | Sortir <sup>()</sup>                            |
|---------------------------------------------------------------------|--------------------------------------------------|-----------------------------|---------------------------------------------------------------------------|---------------------------------------------------------------------|---------------------|-------------------------------------------------|
| <b>Documents</b>                                                    | Etablissement                                    |                             | <b>Bâtiments</b>                                                          | Collaborateurs                                                      |                     | 5<br>Cours                                      |
| <b>Documents</b><br>W                                               | <b>Etablissement 1</b><br>p                      |                             |                                                                           |                                                                     |                     | <b>MODIFIER</b>                                 |
| <b>Documents utiles</b>                                             | Adresse<br>Rue de la Liberté 5<br>2469 Moonshine | Coordonnées<br>067 987 1261 | Directeur-trice<br>contact@arkham.vd<br>Jules Ferry<br>jules.ferry@edu.ch | Infirmier-ère<br>Florence Nightingale<br>florence.nightingale@vd.ch | Référent-e-s        | Remarque<br>Remarques à<br>destination de Profa |
| $\sqrt{2}$ Cours                                                    |                                                  |                             |                                                                           |                                                                     |                     | Valider                                         |
| Description                                                         |                                                  |                             | Période                                                                   | Classes                                                             | <b>Actions</b>      |                                                 |
| 3-4P multi-âges primaire, cycle 1                                   |                                                  |                             | janvier-février                                                           | $\mathbb O$                                                         | Ajouter des classes |                                                 |
| 3PO                                                                 |                                                  |                             | septembre-octobre                                                         | $_{\rm 3}$                                                          | Ajouter des classes |                                                 |
| 6P primaire, cycle 2                                                |                                                  |                             | janvier-février                                                           | $\mathbb O$                                                         | Ajouter des classes |                                                 |
| Accueil 5-6                                                         |                                                  |                             | septembre-octobre                                                         | $\mathbf{1}$                                                        | Ajouter des classes |                                                 |
| Accueil 7-8                                                         |                                                  |                             | janvier-février                                                           | $\mathbb O$                                                         | Ajouter des classes |                                                 |

Cours et périodes prévues.

Cliquer sur "Ajouter des classes" pour chaque cours.

Veuillez préciser :

- Classe
- Nombre d'élèves
- Le bâtiment
- La salle
- 1 ou 2 titulaires de classe
- Si la classe a prévu d'être absente (camps, courses, joutes,…)
- Au moins 3 groupe de 2 périodes

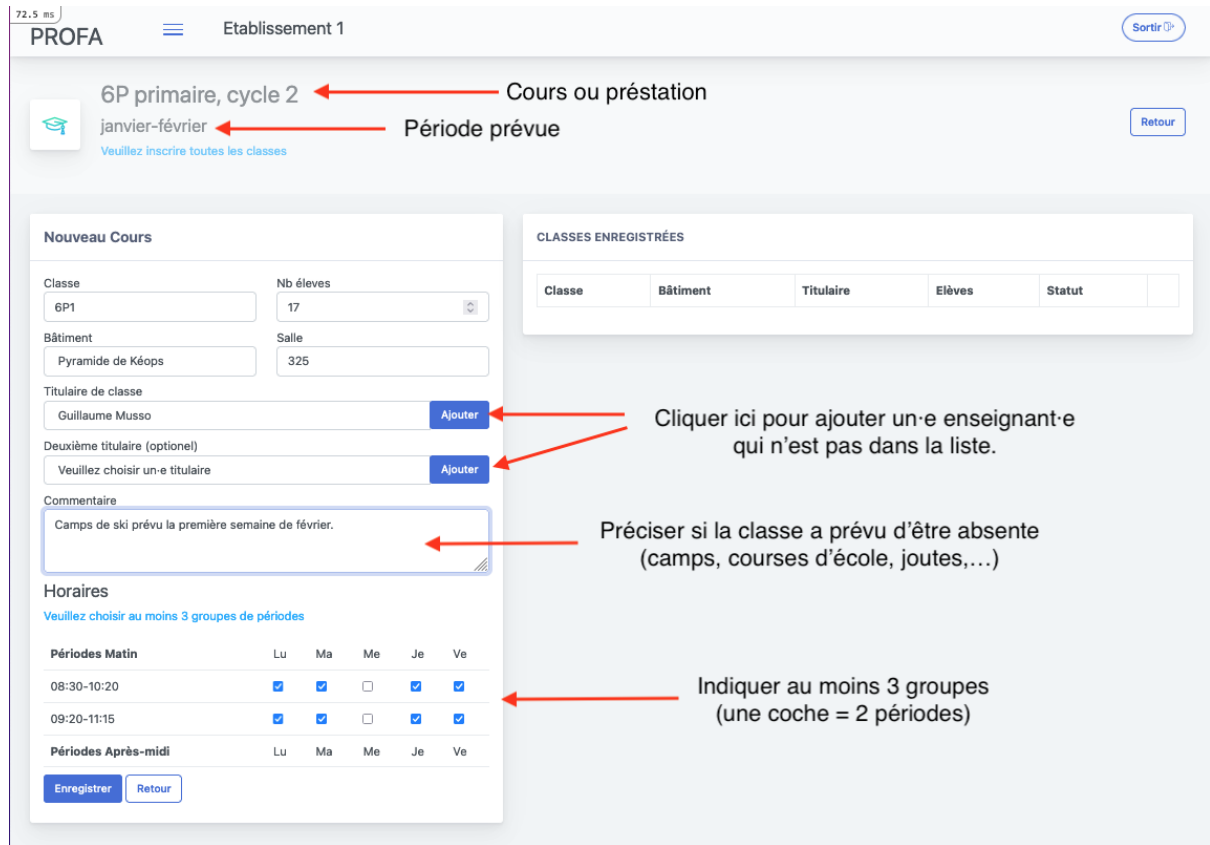

Une fois toutes les classes enregistrées, vous pouvez cliquer sur valider et vous aurez terminé les 5 étapes.

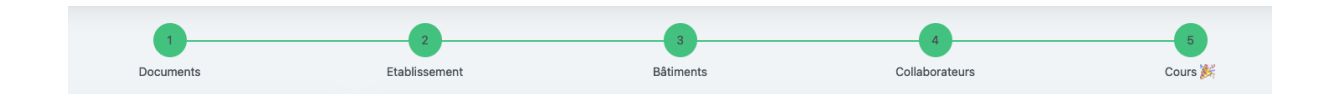

Félicitations !